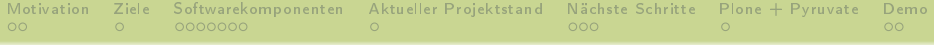

## Fearless Concurrency vs GIL 0:0

Thomas Schorr info@thomasschorr.de

Plone Tagung Dresden 2020

K ロ ▶ K 個 ▶ K 할 > K 할 > 1 할 > 1 이익어

<span id="page-1-0"></span>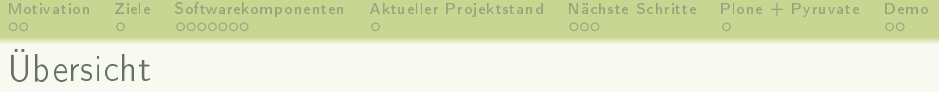

K ロ ▶ K 個 ▶ K 할 > K 할 > 1 할 > 1 이익어

- [Motivation](#page-2-0)
- [Ziele](#page-7-0)
- [Softwarekomponenten](#page-8-0)
- [Aktueller Projektstand](#page-21-0)
- [Nächste Schritte](#page-23-0)
- [Plone + Pyruvate](#page-26-0)
- [Demo](#page-27-0)

<span id="page-2-0"></span>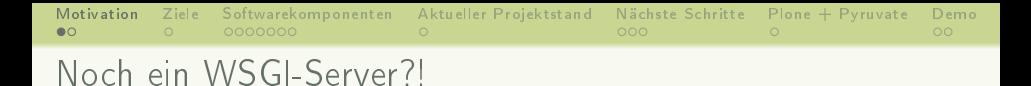

• https://en.wikipedia.org/wiki/ Web Server Gateway Interface: mehr als 30 Web Frameworks, die WSGI unterstützen, u.a. Bjoern, Gunicorn, uWSGI, Waitress, Werkzeug, ...

**KORK EXTERNE DRAM** 

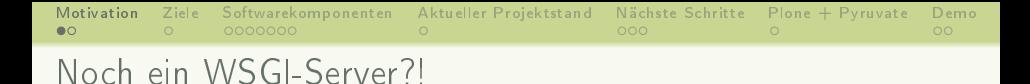

- https://en.wikipedia.org/wiki/ Web Server Gateway Interface: mehr als 30 Web Frameworks, die WSGI unterstützen, u.a. Bjoern, Gunicorn, uWSGI, Waitress, Werkzeug, ...
- Hello Rust!
- Erwartung: Rust ist in der Ausführung schneller und effizienter als Python

**KORKA SERKER ORA** 

- Erwartung: Rust ist sicherer als C ("Fearless Concurrency")
- Kontrolle über GIL

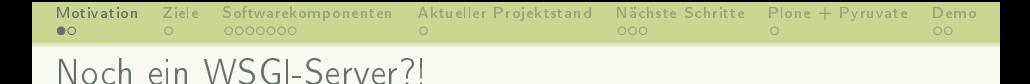

- https://en.wikipedia.org/wiki/ Web Server Gateway Interface: mehr als 30 Web Frameworks, die WSGI unterstützen, u.a. Bjoern, Gunicorn, uWSGI, Waitress, Werkzeug, ...
- Hello Rust!
- Erwartung: Rust ist in der Ausführung schneller und effizienter als Python

- Erwartung: Rust ist sicherer als C ("Fearless Concurrency")
- Kontrolle über GIL
	- IO
	- in welchen Situationen bringt das Vorteile?

<span id="page-5-0"></span>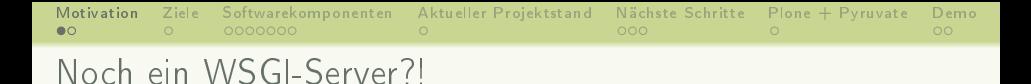

- https://en.wikipedia.org/wiki/ Web Server Gateway Interface: mehr als 30 Web Frameworks, die WSGI unterstützen, u.a. Bjoern, Gunicorn, uWSGI, Waitress, Werkzeug, ...
- Hello Rust!
- Erwartung: Rust ist in der Ausführung schneller und effizienter als Python

**KORKA SERKER ORA** 

- Erwartung: Rust ist sicherer als C ("Fearless Concurrency")
- Kontrolle über GIL
	- IO
	- in welchen Situationen bringt das Vorteile?
- Plone 5.2 verwendet WSGI
- Python 2 EOL

<span id="page-6-0"></span>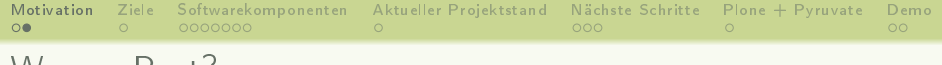

# Warum Rust?

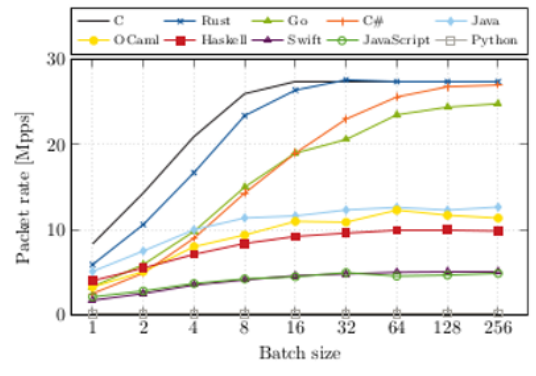

(b) Forwarding rate on 3.3 GHz CPU

Quelle: Emmerich, P. et al (2019): The Case for Writing Network Drivers in High-Level Programming Languages. https://www.net.in.tum.de/fileadmin/bibtex/publications/papers/thecase-for-writing-network-drivers-in-high-l[ev](#page-5-0)e[l-l](#page-7-0)[a](#page-1-0)[ng](#page-6-0)[u](#page-7-0)a[g](#page-2-0)[e](#page-6-0)[s.](#page-7-0)[p](#page-1-0)[d](#page-2-0)[f](#page-6-0)[.](#page-7-0)  $\equiv$  $2990$ 

<span id="page-7-0"></span>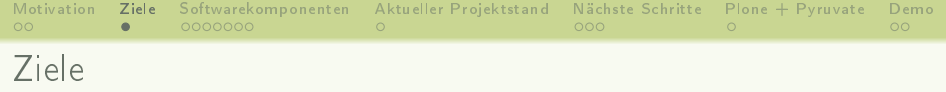

K ロ ▶ K 個 ▶ K 할 > K 할 > 1 할 > 1 이익어

- Nonblocking IO, Eventloop
- mehrere Worker
- Filewrapper mit sendfile Support
- PasteDeploy Entrypoint
- einfach zu verwenden
- performant

<span id="page-8-0"></span>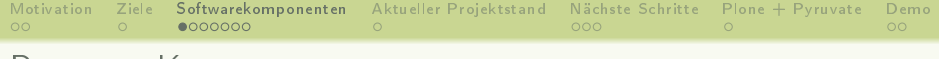

### Pyruvate Komponenten

- PyO3: Python-Rust-Bindings (https://pyo3.rs)
- IO mit mio (Metal IO, https://github.com/tokio-rs/mio)

- httparse (https://docs.rs/httparse/1.3.4/httparse): Request-Parsing
- threadpool (https://docs.rs/threadpool)

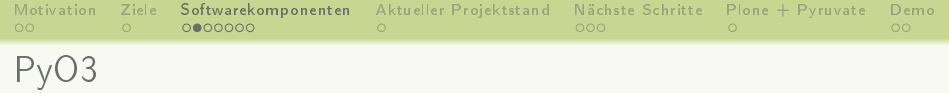

- Schnittstelle zwischen Rust und Python
- benötigt Rust nightly
- aktuelle Version 0.8.5 und 0.9.0-alpha1
- mögliche Alternativen: https://docs.rs/cpython/0.4.1/cpython/, ...

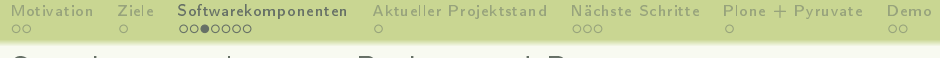

## Speicherverwaltung in Python und Rust

- Python: Refcounts, Garbage Collection, GIL
- Rust: Ownership, Borrowing, Lifetimes, Typen (Sync, Send)

**KORK EXTERNE DRAM** 

• PyO3 verknüpft diese Konzepte

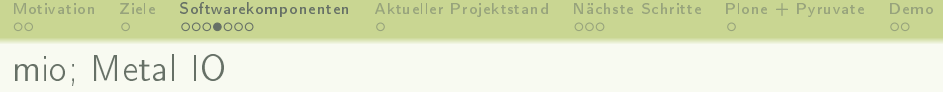

- fast, low-level I/O library for Rust focusing on non-blocking APIs and event notification "
- Bestandteil von Tokio (https://tokio.rs/), einer asynchronen Platform in Rust

- je nach OS wird epoll, kqueue oder IOCP verwendet
- aktuelle Version 0.7.0

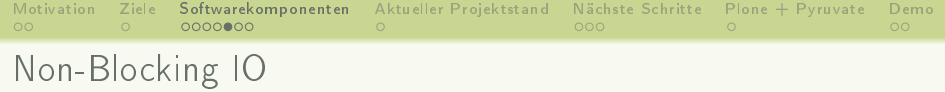

- Transportschicht (TCP)
- $\bullet$  fcntl(2), select(2), poll(2), epoll(7)
- EAGAIN/EWOULDBLOCK
- asyncore, asyncio, libev, mio, ...
- Futures, Promises als weierführende Abstraktionen

K ロ ▶ K 個 ▶ K 할 ▶ K 할 ▶ 이 할 → 이익C\*

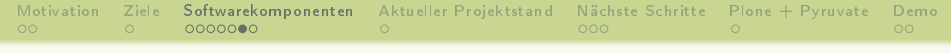

イロト イ団 トイミト イミト 一番

 $2990$ 

# Pyruvate Rust Modul als Python Package

- Ziele:
	- Source Tarball (sdist) und Binärpakete
	- pip und zc.buildout Support
	- mr.developer Support
	- PasteDeploy Entrypoint
	- py.test Extra

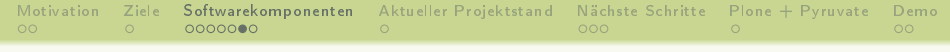

# Pyruvate Rust Modul als Python Package

#### • Ziele:

- Source Tarball (sdist) und Binärpakete
- pip und zc.buildout Support
- mr.developer Support
- PasteDeploy Entrypoint
- py test Extra
- Optionen: maturin (https://github.com/pyo3/maturin), setuptools-rust (https://github.com/PyO3/setuptools-rust)

 $\mathbf{A} \equiv \mathbf{A} + \mathbf{A} + \mathbf{B} + \mathbf{A} + \mathbf{B} + \mathbf{A} + \mathbf{B} + \mathbf{A} + \mathbf{B} + \mathbf{A} + \mathbf{B} + \mathbf{A} + \mathbf{B} + \mathbf{A} + \mathbf{B} + \mathbf{A} + \mathbf{B} + \mathbf{A} + \mathbf{B} + \mathbf{A} + \mathbf{B} + \mathbf{A} + \mathbf{B} + \mathbf{A} + \mathbf{B} + \mathbf{A} + \mathbf{B} + \mathbf{A} + \mathbf{B} + \mathbf{A} + \math$ 

 $2Q$ 

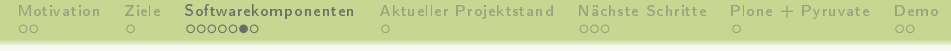

# Pyruvate Rust Modul als Python Package

#### • Ziele:

- Source Tarball (sdist) und Binärpakete
- pip und zc.buildout Support
- mr.developer Support
- PasteDeploy Entrypoint
- py test Extra
- Optionen: maturin (https://github.com/pyo3/maturin), setuptools-rust (https://github.com/PyO3/setuptools-rust)
	- pyproject.toml -> build-backend muss angegeben werden
	- maturin: neuer, gedacht als "Zero configuration replacement für setuptools-rust

- maturin: keine setuptools Unterstützung
- Entry-Points, Extras, zc.buildout derzeit nur mit setuptools-rust

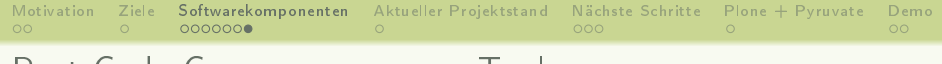

- Tarpaulin https://github.com/xd009642/tarpaulin
	- $l$ äuft nicht mit  $-t$ est-threads=1
	- bei mehreren Test-Threads Test Isolation Probleme (Sockets binden...)

**KORKA SERKER ORA** 

- Schwierigkeiten mit Gitlab CI bei mehreren Threads
- Werte waren sehr optimistisch

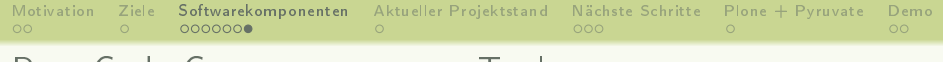

- Tarpaulin https://github.com/xd009642/tarpaulin
	- $l$ äuft nicht mit  $-t$ est-threads=1
	- bei mehreren Test-Threads Test Isolation Probleme (Sockets binden...)
	- Schwierigkeiten mit Gitlab CI bei mehreren Threads
	- Werte waren sehr optimistisch
- Grcov https://github.com/mozilla/grcov
	- kommt nicht mit in-module Tests klar (misst Abdeckung des Testcodes mit)

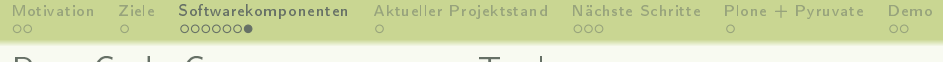

- Tarpaulin https://github.com/xd009642/tarpaulin
	- $l$ äuft nicht mit  $-t$ est-threads=1
	- bei mehreren Test-Threads Test Isolation Probleme (Sockets binden...)
	- Schwierigkeiten mit Gitlab CI bei mehreren Threads
	- Werte waren sehr optimistisch
- Grcov https://github.com/mozilla/grcov
	- kommt nicht mit in-module Tests klar (misst Abdeckung des Testcodes mit)

**KORKA BRADE KORA** 

• Kcov https://github.com/SimonKagstrom/kcov

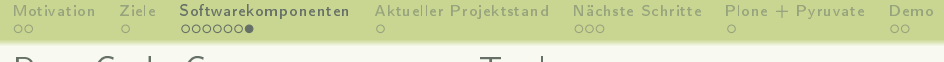

- Tarpaulin https://github.com/xd009642/tarpaulin
	- $l$ äuft nicht mit  $-t$ est-threads=1
	- bei mehreren Test-Threads Test Isolation Probleme (Sockets binden...)
	- Schwierigkeiten mit Gitlab CI bei mehreren Threads
	- Werte waren sehr optimistisch
- Grcov https://github.com/mozilla/grcov
	- kommt nicht mit in-module Tests klar (misst Abdeckung des Testcodes mit)

- Kcov https://github.com/SimonKagstrom/kcov
- https://codecov.io hat offiziellen Rust-Support, https://coveralls.io nicht

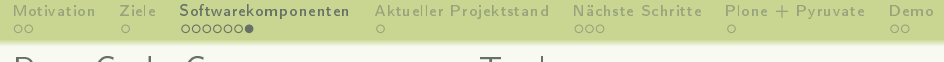

- Tarpaulin https://github.com/xd009642/tarpaulin
	- $l$ äuft nicht mit  $-t$ est-threads=1
	- bei mehreren Test-Threads Test Isolation Probleme (Sockets binden...)
	- Schwierigkeiten mit Gitlab CI bei mehreren Threads
	- Werte waren sehr optimistisch
- Grcov https://github.com/mozilla/grcov
	- kommt nicht mit in-module Tests klar (misst Abdeckung des Testcodes mit)

- Kcov https://github.com/SimonKagstrom/kcov
- https://codecov.io hat offiziellen Rust-Support, https://coveralls.io nicht
- Informationsstand 5.3.2020

<span id="page-21-0"></span>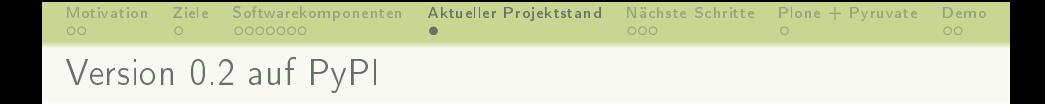

K ロ > K @ > K 할 > K 할 > → 할 → ⊙ Q @

- $\bullet$  nicht produktiv einsetzbar, "Proof of Concept"
- 1:1 Threading für Worker
- asynchroner Eventloop
- sendfile Support
- Gitlab Pipeline

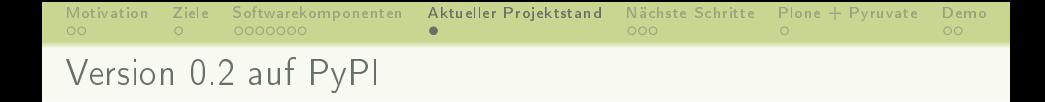

- nicht produktiv einsetzbar, "Proof of Concept"
- 1:1 Threading für Worker
- asynchroner Eventloop
- sendfile Support
- Gitlab Pipeline
	- Rust Unittests
	- Coverage (codecov.io)
	- wenige Python Integrationstests (py.test, tox)

**KORK EXTERNE DRAM** 

• Manylinux Wheels für Python 3.6, 3.7, 3.8

<span id="page-23-0"></span>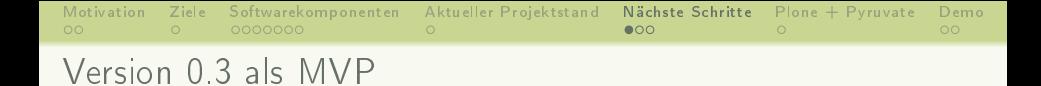

K ロ ▶ K 個 ▶ K 할 > K 할 > 1 할 > 1 이익어

- $HTTP/1.1$ 
	- Connection Handling, keep-alive
- 85% Test Coverage
- sollte einfachere Anwendungsfälle abdecken

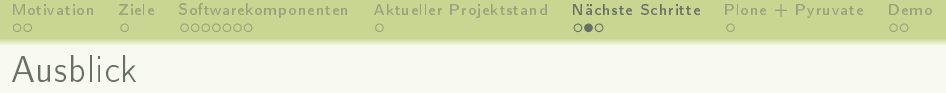

- mehr Konfigurationsmöglichkeiten:
	- maximale Anzahl/Gröÿe an Requestheader, -body

- Socket Activation
- Logging
	- Structured Logging slog
	- Integration mit Python Logging
- Unix Domain Sockets
- Expect/Continue
- HTTP 1.0

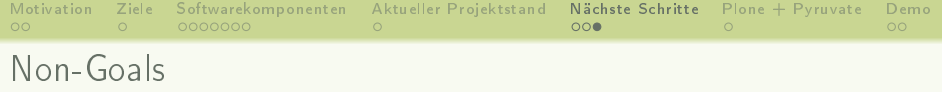

- Windows
- WSGI API
- Legacy Features (write-Callable zurückgeben ...)

K ロ ▶ K 個 ▶ K 할 > K 할 > 1 할 > 1 이익어

• (Python 2)

<span id="page-26-0"></span>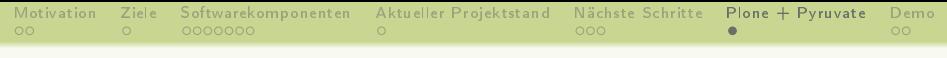

Pyruvate mit plone.recipe.zope2instance installieren

```
• buildout.cfg
```

```
[instance]
 recipe = plone.recipe.zope2instance
 http-address = 127.0.0.1:8080
 eggs =
 Plone
 pyruvate
 wsgi-ini-template = ${buildout:directory}/
     templates/pyruvate.ini.in
• pyruvate.ini.in Template
  [server:main]
 use = egg:pyruvate#mainsocket = % (http.address)sworkers = 4
```
**KORKA SERKER ORA** 

<span id="page-27-0"></span>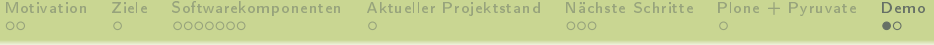

KOX KORK KEX KEX LE LONG

### Live Demo

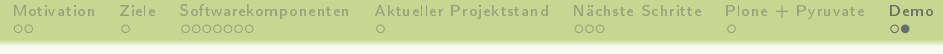

K ロ > K @ > K 할 > K 할 > → 할 → ⊙ Q @

# Vielen Dank für Eure Aufmerksamkeit

- Thomas Schorr
- info@thomasschorr.de
- https://gitlab.com/tschorr/pyruvate
- https://pypi.org/project/pyruvate